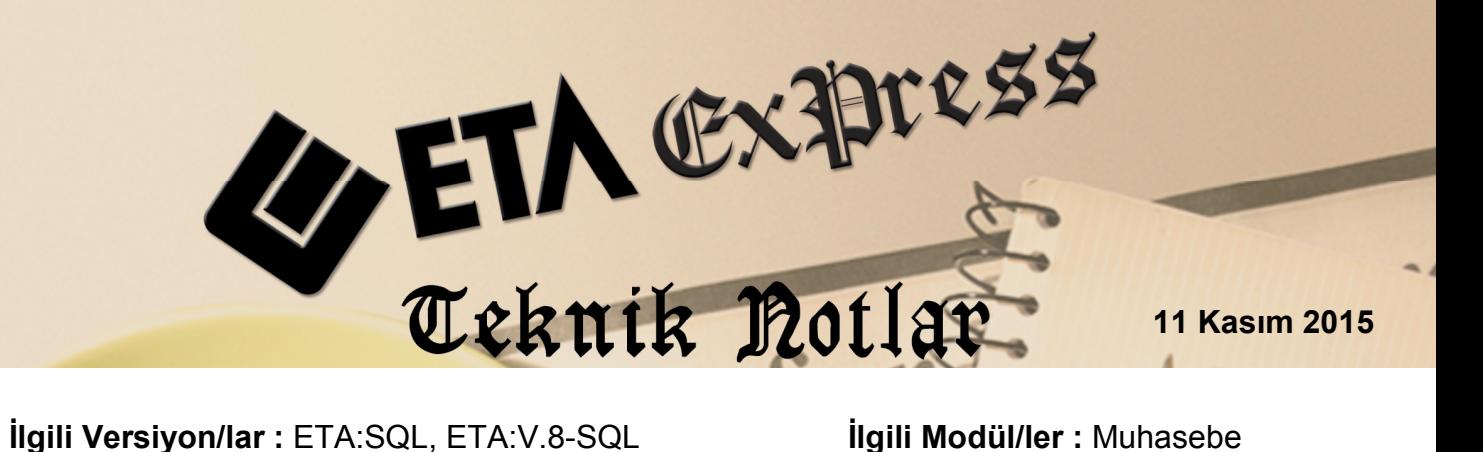

## **Fiş Ayrıştırma**

Fiş Ayrıştırma işlemi, tek bir muhasebe fişine kaydedilmiş birden fazla işleme ait bilgilerin kolayca farklı fişlere ayrıştırılmasını sağlar.

## *Özellikle e-Defter kullanan firmaların her belgeyi ayrı yevmiye maddesi olarak kayıt etme zorunluluğu vardır.*

Fiş Ayrıştırma işlemi sayesinde belgeler toplu olarak tek bir muhasebe fişinde düzenlenip, sonradan Belge Türü, Evrak Numarası ve Evrak Tarihine göre farklı muhasebe fişlerine ayrıştırılabilir.

Fiş ayrıştırma işlemi için **Muhasebe modülünde, Servis Dosya İşlemleri Fiş Ayrıştırma** bölümüne girilir.

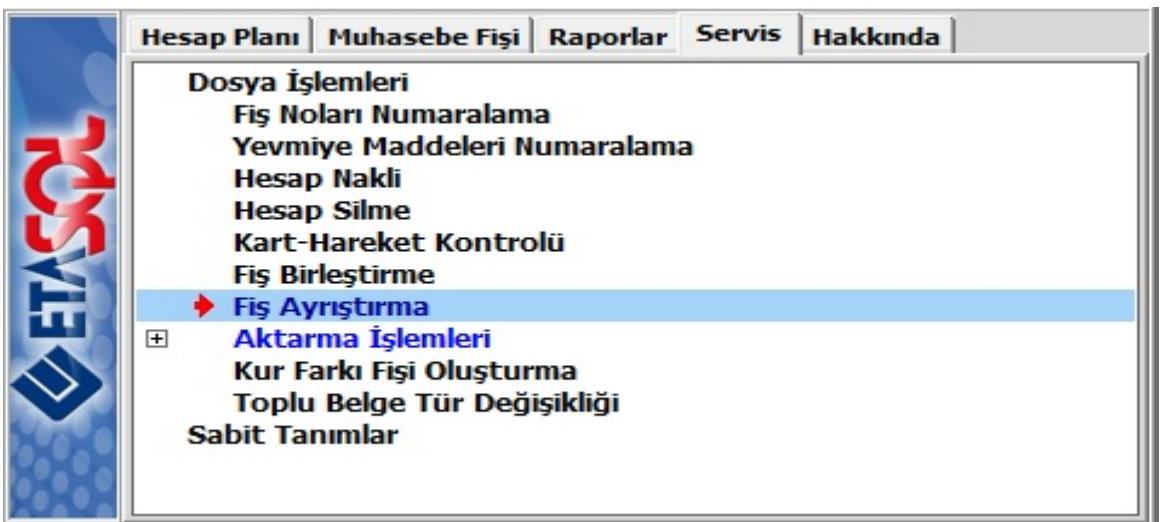

## **Ekran 1:** Fiş Ayrıştırma Girişi

Bu bölüme girildiğinde, ayrıştırma kriter ekranında, ayrıştırmaya tabi tutulacak fişler belirlenir.

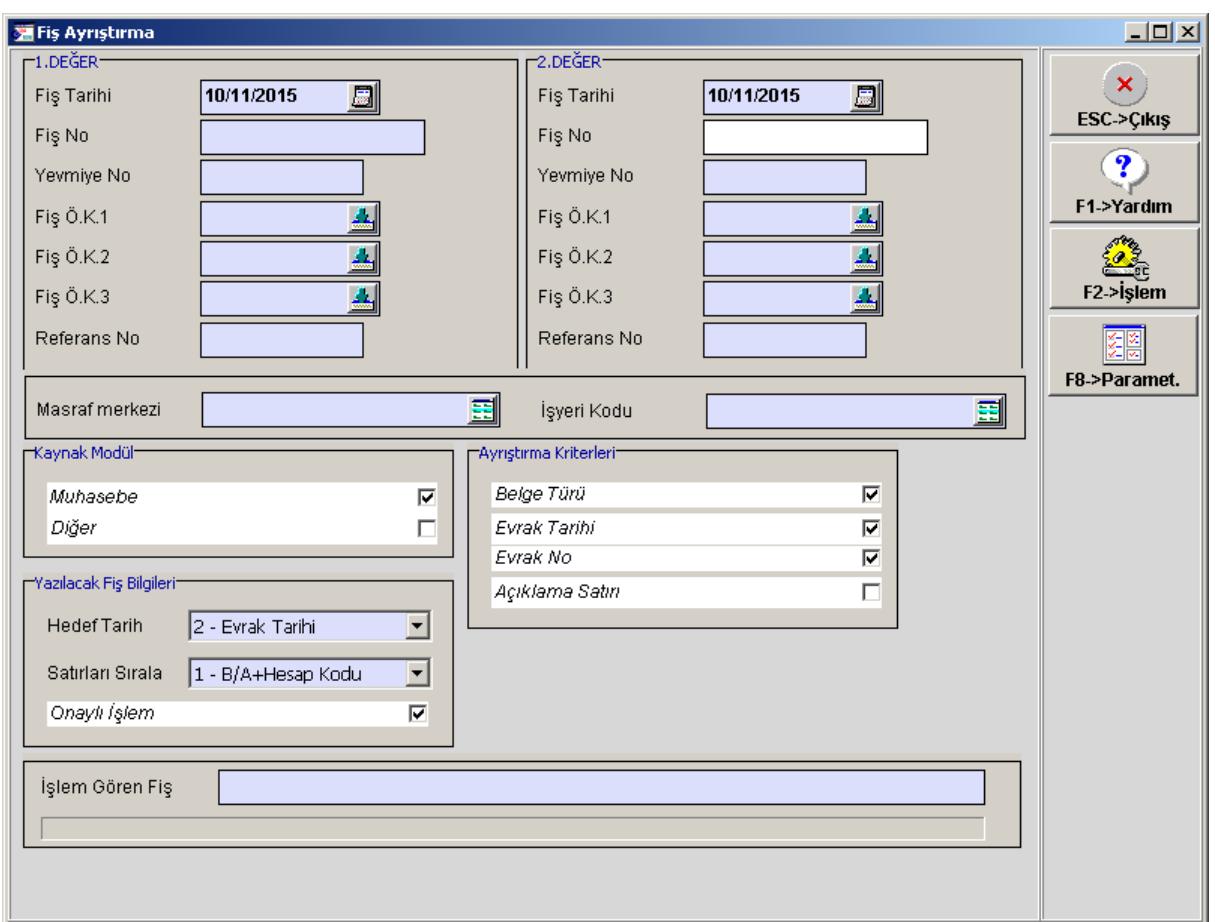

**Ekran 2:** Fiş Ayrıştırma işlemi

Ayrıştırma işleminde "Ayrıştırma Kriterlerine" göre işlem yapılır.

Örneğin **Belge Türü**, **Evrak Tarihi** ve **Evrak No** su aynı olan satırlar gruplanarak ayrıştırmaya tabi tutulacaksa bu parametreler işaretlenmelidir.

Aşağıda toplu olarak düzenlenmiş bir muhasebe fişi örneği görülüyor. Toplu girilen bu fişte yevmiye maddeleri birbirinden, Evrak Tarihi, Belge Türü ve Evrak No değerleri ayırır.

|                                                      | <b>M</b> 1-MAHSUP { Ref.No:249 }                    |           |                                                                                       |                                      |                  |                       |                       |                          |                |                    |                |               | I |  |
|------------------------------------------------------|-----------------------------------------------------|-----------|---------------------------------------------------------------------------------------|--------------------------------------|------------------|-----------------------|-----------------------|--------------------------|----------------|--------------------|----------------|---------------|---|--|
| $\mathbf{x}$<br>ESC->Cikis                           | ۷<br>F1->Yardım                                     |           | $\blacksquare$<br>F2->Kayıt                                                           | $\overline{\mathbf{x}}$<br>F3->Iptal | ۲<br>F4->Yazdır  | 囁<br>F5->Muavin       | 盄<br>F6->Hes.L.       | 匾<br>F7->Fis Lis.        | 酽<br>F8->Bilgi | $F11->\ddot{o}nc.$ | ∙<br>F12->Son. |               |   |  |
|                                                      | Fiş Bilgileri Düzenleme Döviz Bilgileri Bağlantılar |           |                                                                                       |                                      |                  |                       |                       |                          |                |                    |                |               |   |  |
| -Fiş Açıklaması-<br>-Özel Kodlar<br><b>KDV HARIC</b> |                                                     |           |                                                                                       |                                      |                  |                       |                       |                          |                |                    |                |               |   |  |
| 10/11/2015<br>Fiş Tarihi                             |                                                     |           | 스<br>$\blacktriangle$<br>同<br><b>BANKA MUHTELİF İŞLEMLER</b><br>Fiş Ö.K.1<br>Açıklama |                                      |                  |                       |                       |                          |                |                    |                |               |   |  |
| MA-000213<br>Fiş No                                  |                                                     |           | ▲<br>Fiş Ö.K.2                                                                        |                                      |                  |                       |                       |                          |                |                    |                |               |   |  |
| 0<br>Yev.No                                          |                                                     |           |                                                                                       | $\triangle$<br>Fiş Ö.K.3             |                  |                       |                       |                          |                |                    |                |               |   |  |
| Belge Türü                                           |                                                     |           | 画                                                                                     |                                      | 画<br>Ödeme Şekli |                       |                       |                          |                |                    |                |               |   |  |
|                                                      |                                                     |           |                                                                                       |                                      |                  |                       |                       |                          |                |                    |                |               |   |  |
| 篇                                                    | <b>EVRAK TARİHİ</b>                                 |           | <b>HESAP KODU</b>                                                                     |                                      | ACIKLAMA 1       | <b>EVRAK NO</b>       | <b>BELGE TÜRÜ</b>     | ACIKLAMA                 |                |                    | <b>BORC</b>    | <b>ALACAK</b> | ∸ |  |
|                                                      | $01/11/2015$ 3 102 01 001                           |           |                                                                                       |                                      |                  | 456                   | <b>DEK</b>            | A. TICARET HVL ILE ODEME |                |                    | 1000.00        |               |   |  |
| $\overline{2}$                                       | 01/11/2015                                          |           |                                                                                       | 120 01 001                           |                  | 456                   | <b>DEK</b>            | A. TİCARET HVL İLE ÖDEME |                |                    |                | 1000.00       |   |  |
| 3                                                    | 02/11/2015                                          |           | 108 01 001                                                                            |                                      |                  | 857                   | <b>DEK</b>            | POS İŞLEM ÜCRETİ         |                |                    | 15.00          |               |   |  |
| 4                                                    | 02/11/2015<br>102 01 001                            |           |                                                                                       |                                      |                  | 857<br><b>DEK</b>     |                       | POS İŞLEM ÜCRETİ         |                |                    |                | 15.00         |   |  |
| 5                                                    | 03/11/2015<br>320 01 001                            |           |                                                                                       | 987                                  |                  | <b>DEK</b>            | <b>B.SATICI ÖDEME</b> |                          |                | 1152.63            |                |               |   |  |
| 6                                                    | 03/11/2015<br>102 01 001                            |           | 987                                                                                   |                                      | <b>DEK</b>       | <b>B.SATICI ÖDEME</b> |                       |                          |                | 1 152.63           |                |               |   |  |
| 102 01 001/BANKALAR<br>-Fiş Toplamı                  |                                                     |           |                                                                                       |                                      |                  |                       |                       |                          |                |                    |                |               |   |  |
|                                                      |                                                     |           | <b>BORC</b>                                                                           |                                      | <b>ALACAK</b>    |                       | <b>BAKİYE</b>         | ltip                     |                |                    | <b>BORC</b>    | <b>ALACAK</b> |   |  |
| <b>TL</b>                                            |                                                     | 33 200.00 |                                                                                       |                                      | 2 3 6 7 . 6 3    |                       |                       | TL.<br>30 832.37 B       |                | 2 167.63           | 2 167.63       |               |   |  |
|                                                      |                                                     |           |                                                                                       |                                      |                  |                       |                       |                          | <b>TL Fark</b> |                    |                |               |   |  |
|                                                      |                                                     |           |                                                                                       |                                      |                  |                       |                       |                          | Döviz          |                    | 0.000          | 0.000         |   |  |
|                                                      |                                                     |           |                                                                                       |                                      |                  |                       |                       |                          | Miktar         |                    | 0.000          | 0.000         |   |  |

**Ekran 3:** Toplu Düzenlenen Fiş Örneği

Toplu düzenlenen bu muhasebe fişi ayrıştırmaya tabi tutulduğunda Evrak Tarihi, Belge Türü ve Evrak No değerlerine göre gruplanarak Borç/Alacak eşitliği sağlanıyorsa ayrıştırmaya tabi tutulur. Yeni yevmiye maddeleri oluşturulur ve toplu girilen eski fiş program tarafından silinir.

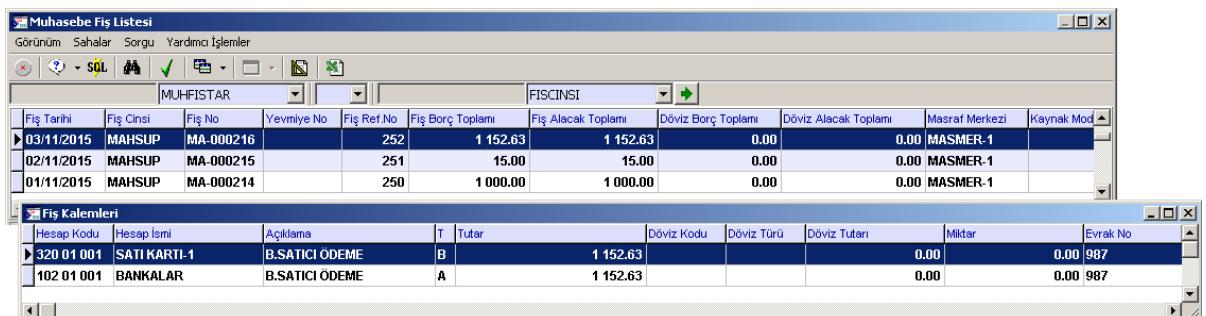

 **Ekran 4:** Ayrıştırılan Muhasebe Fişleri

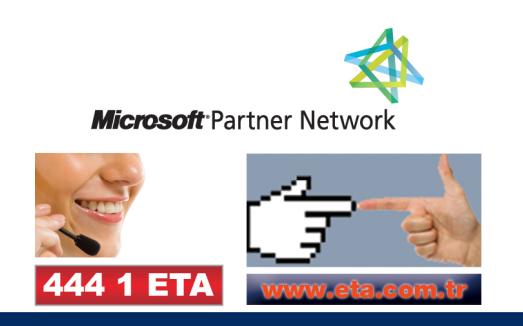